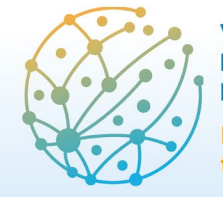

Paz, Seguridad y Desarrollo: transformaciones y desafíos **Barcelona** 8 - 10 junio 2022

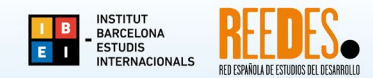

## **Instructions to update the information of your proposal submitted to the VI CIED and to upload files (communication/poster or supporting documentation to participate in the REEDES Award)**

1. Login to EasyChair with your user name and password, author role [\(https://easychair.org/conferences/?conf=vicied2022\)](https://easychair.org/conferences/?conf=vicied2022). By clicking on the "View" icon (magnifying glass) you can view the information of your proposal submitted to the VI CIED.

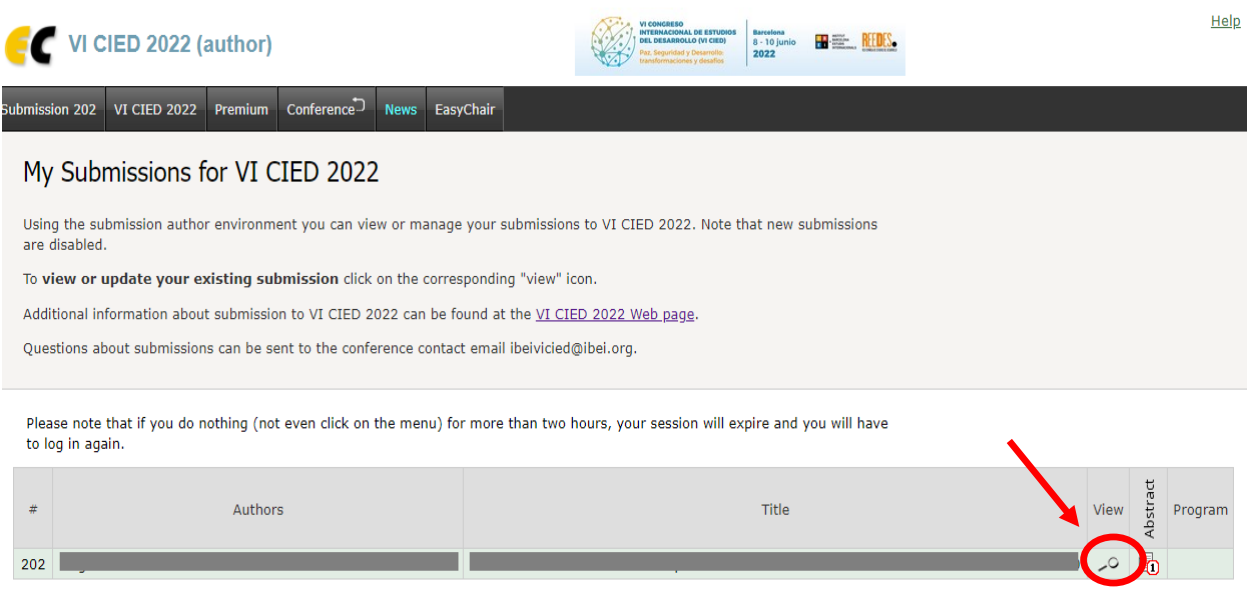

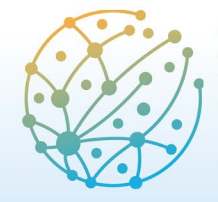

**Barcelona** 8 - 10 junio 2022

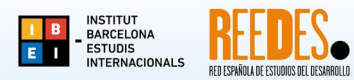

Paz, Seguridad y Desarrollo: transformaciones y desafíos

2. To update information about your proposal (for example, the abstract registered on the platform), click on the "Update information" link in the upper corner of the window.

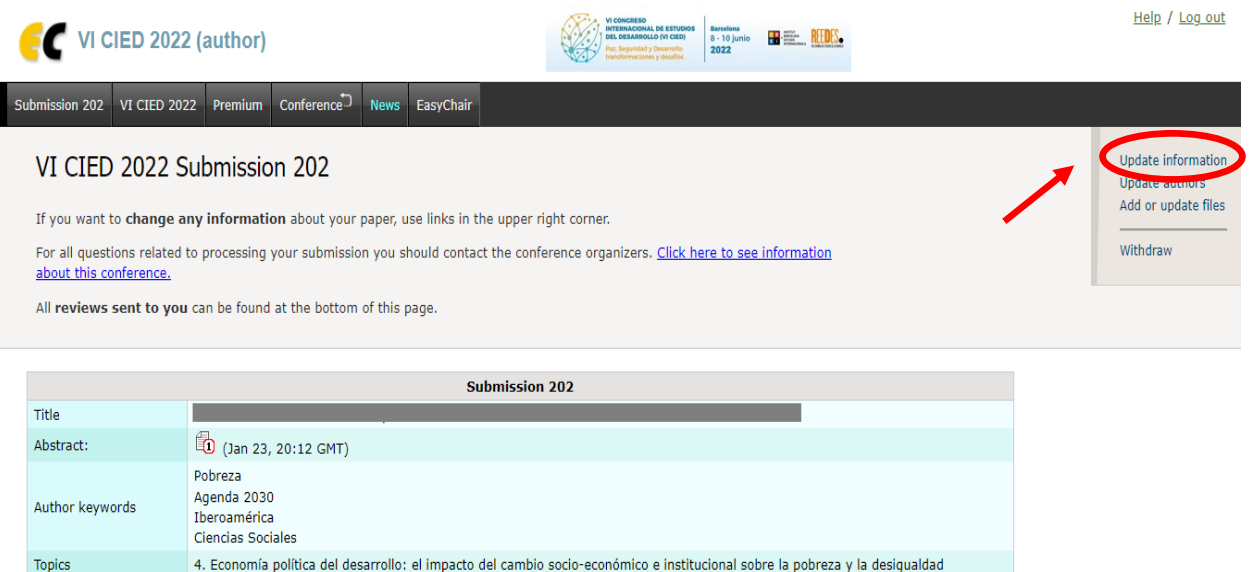

In order to register the information, do not forget to click on the "Update information" button at the bottom of the window.

3. To upload new files (such as your paper/poster document), click on the "Add or update files" link.

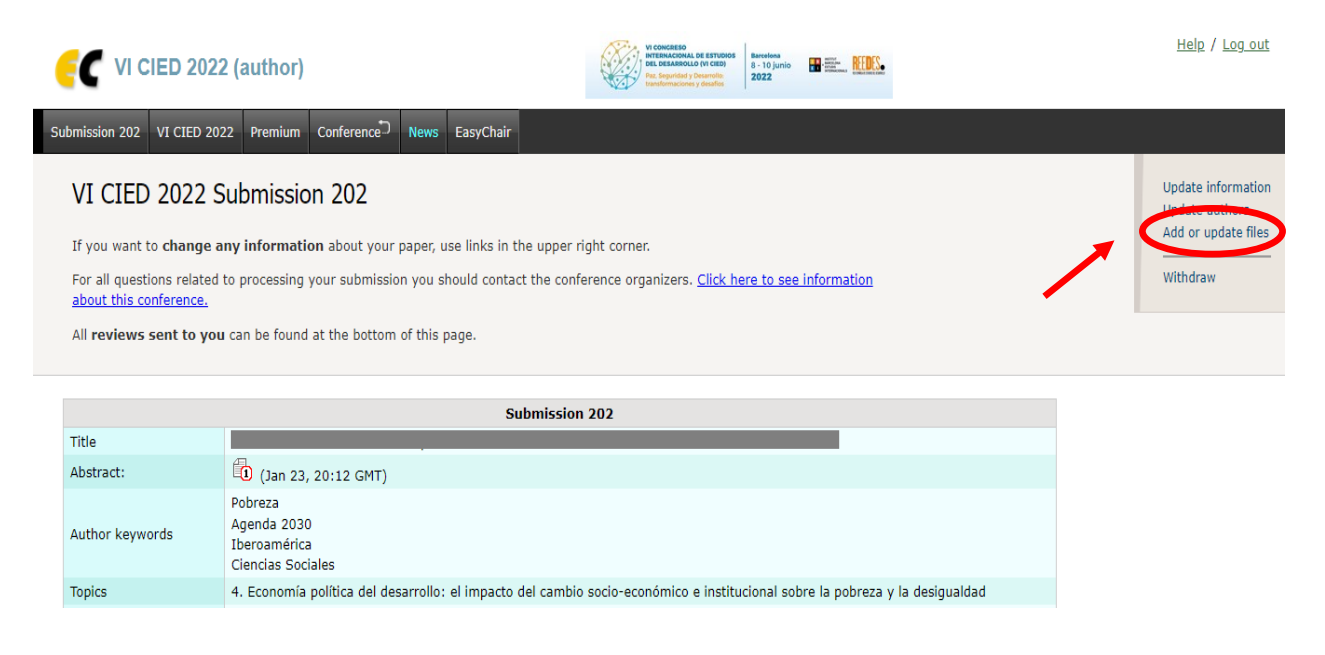

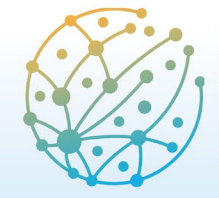

**VI CONGRESO INTERNACIONAL DE ESTUDIOS DEL DESARROLLO (VI CIED)** 

Paz, Seguridad y Desarrollo: transformaciones y desafíos

**Barcelona** 8 - 10 junio

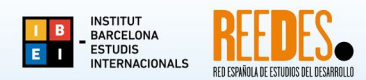

2022

4. Through this link you can also upload the necessary documentation to participate in the VI REEDES Award for Young Researchers.

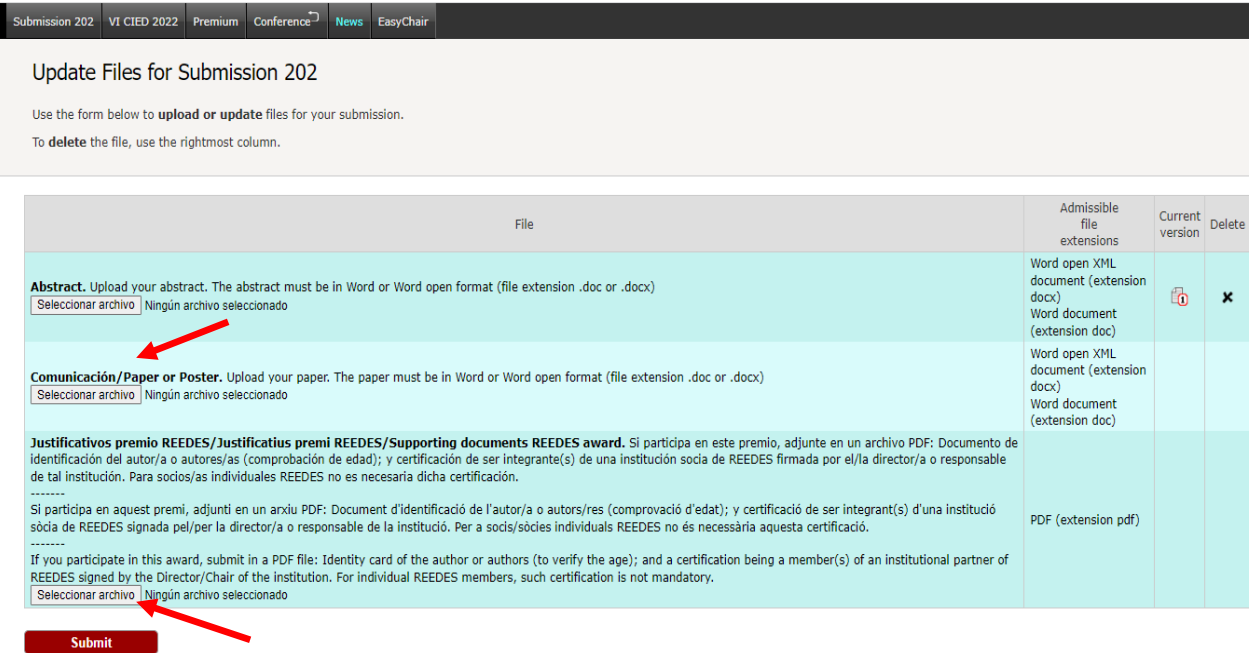